#### **МИНОБРНАУКИ РОССИИ** ФЕДЕРАЛЬНОЕ ГОСУДАРСТВЕННОЕ БЮДЖЕТНОЕ ОБРАЗОВАТЕЛЬНОЕ УЧРЕЖДЕНИЕ ВЫСШЕГО ОБРАЗОВАНИЯ **«БЕЛГОРОДСКИЙ ГОСУДАРСТВЕННЫЙ ТЕХНОЛОГИЧЕСКИЙ УНИВЕРСИТЕТ им. В.Г.ШУХОВА» (БГТУ им. В.Г. Шухова)**

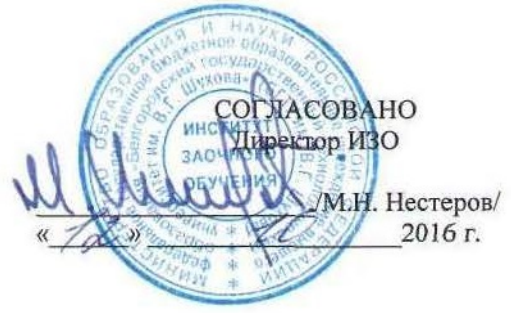

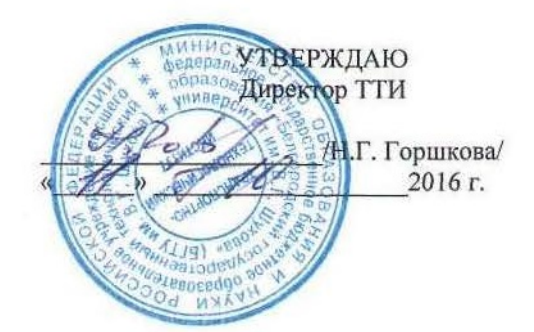

### **РАБОЧАЯ ПРОГРАММА**

**дисциплины** 

#### **Компьютерное моделирование**

Специальность:

#### **23.05.06 – Строительство железных дорог, мостов и транспортных тоннелей**

Специализация:

**«Строительство дорог промышленного транспорта»**

Квалификация

**инженер путей сообщения**

Форма обучения

**заочная**

**Институт: Транспортно-технологический**

**Кафедра: Автомобильные и железные дороги**

Белгород – 2016

Рабочая программа составлена на основании требований:

- Федерального государственного образовательного стандарта высшего образования по специальности **23.05.06 Строительство железных дорог, мостов и транспортных тоннелей (уровень специалитета)**, утвержденного приказом Министерства образования и науки РФ от «12» сентября 2016 г. №1160
- плана учебного процесса БГТУ им. В.Г. Шухова по специальности 23.05.06 Строительство железных дорог, мостов и транспортных тоннелей, введенного в действие в 2016 г.

Составитель: к.т.н., доц.  $\mathcal{C}$  /  $\ell$  /  $\ell$  /  $\ell$  (С.А. Гнездилова)

Рабочая программа согласована с выпускающей кафедрой Автомобильные и железные дороги

У Заведующий кафедрой: д.т.н., проф. (А (А.М. Гридчин)  $\frac{1}{2}$   $\frac{1}{2}$ 

Рабочая программа обсуждена на заседании кафедры Автомобильные и железные дороги

«  $\mathcal{W}$ »  $\mathcal{W}$  2016 г., протокол № Заведующий кафедрой: д.т.н., проф. (А.М. Гридчин)

Рабочая программа одобрена методической комиссией Транспортнотехнологического института

 $\overline{\mathcal{L}}$  2016 г., протокол № « H » A

Председатель к.т.н., доц.

.

 $\sqrt{7}$  (Т.Н. Орехова)

## **1. ПЛАНИРУЕМЫЕ РЕЗУЛЬТАТЫ ОБУЧЕНИЯ ПО ДИСЦИПЛИНЕ**

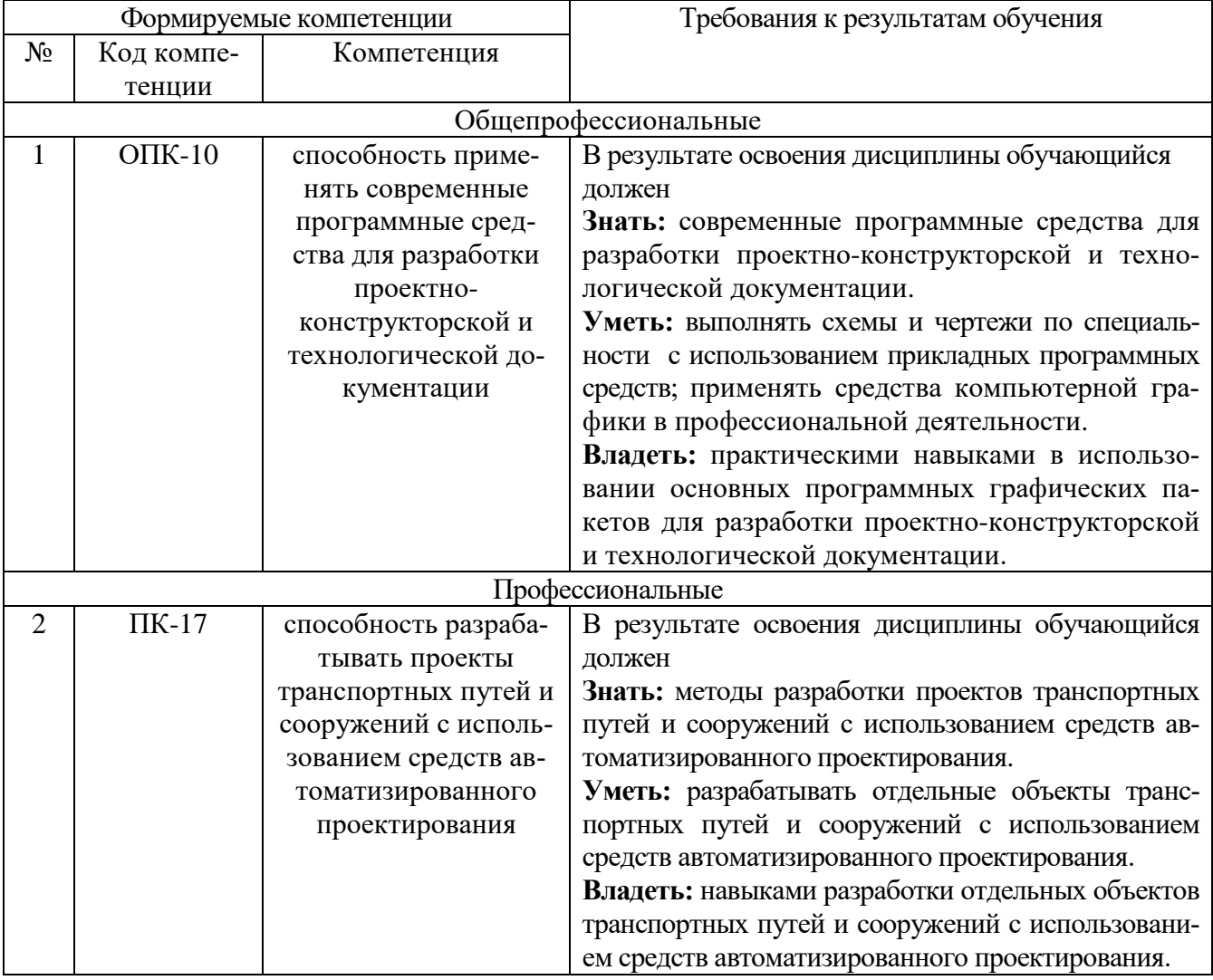

# **2. МЕСТО ДИСЦИПЛИНЫ В СТРУКТУРЕ ОБРАЗОВАТЕЛЬНОЙ ПРО-ГРАММЫ**

Содержание дисциплины основывается и является логическим продолжением следующих дисциплин:

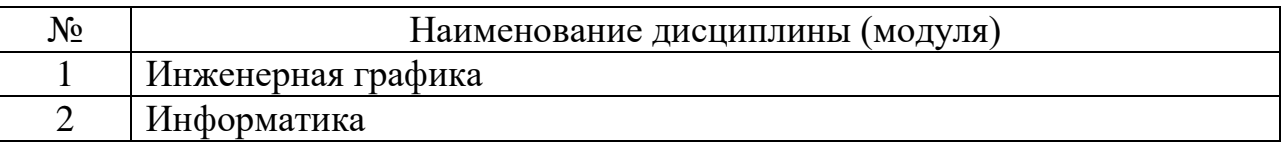

Содержание дисциплины служит основой для изучения следующих дисциплин:

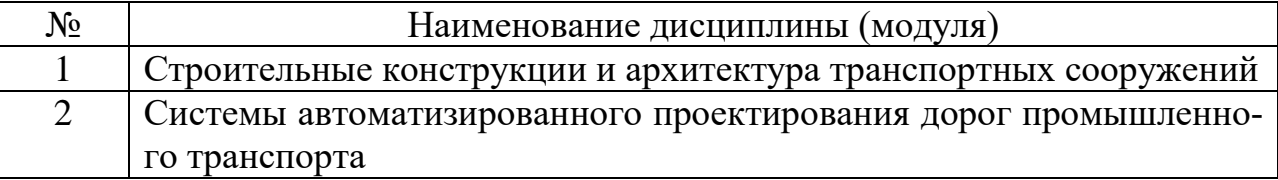

# **3. ОБЪЕМ ДИСЦИПЛИНЫ**

Общая трудоемкость дисциплины составляет 5 зач. единицы, 180 часов.

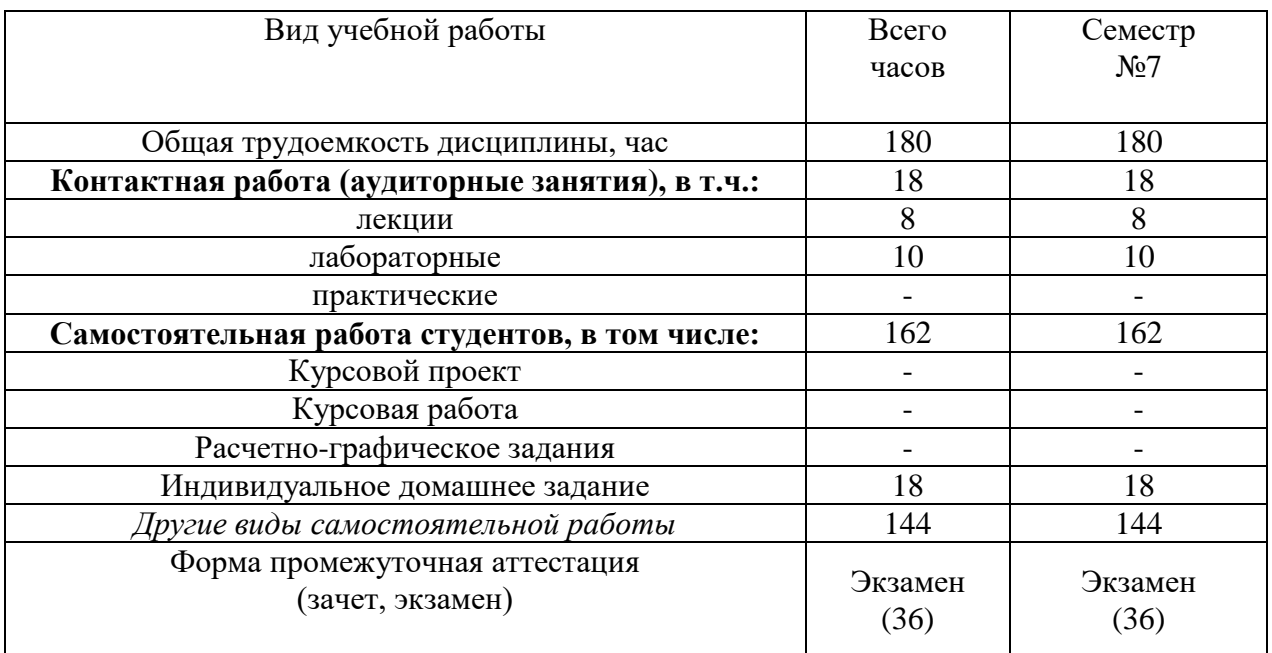

# **4. СОДЕРЖАНИЕ ДИСЦИПЛИНЫ 4.1 Наименование тем, их содержание и объем Курс 4 Семестр 7**

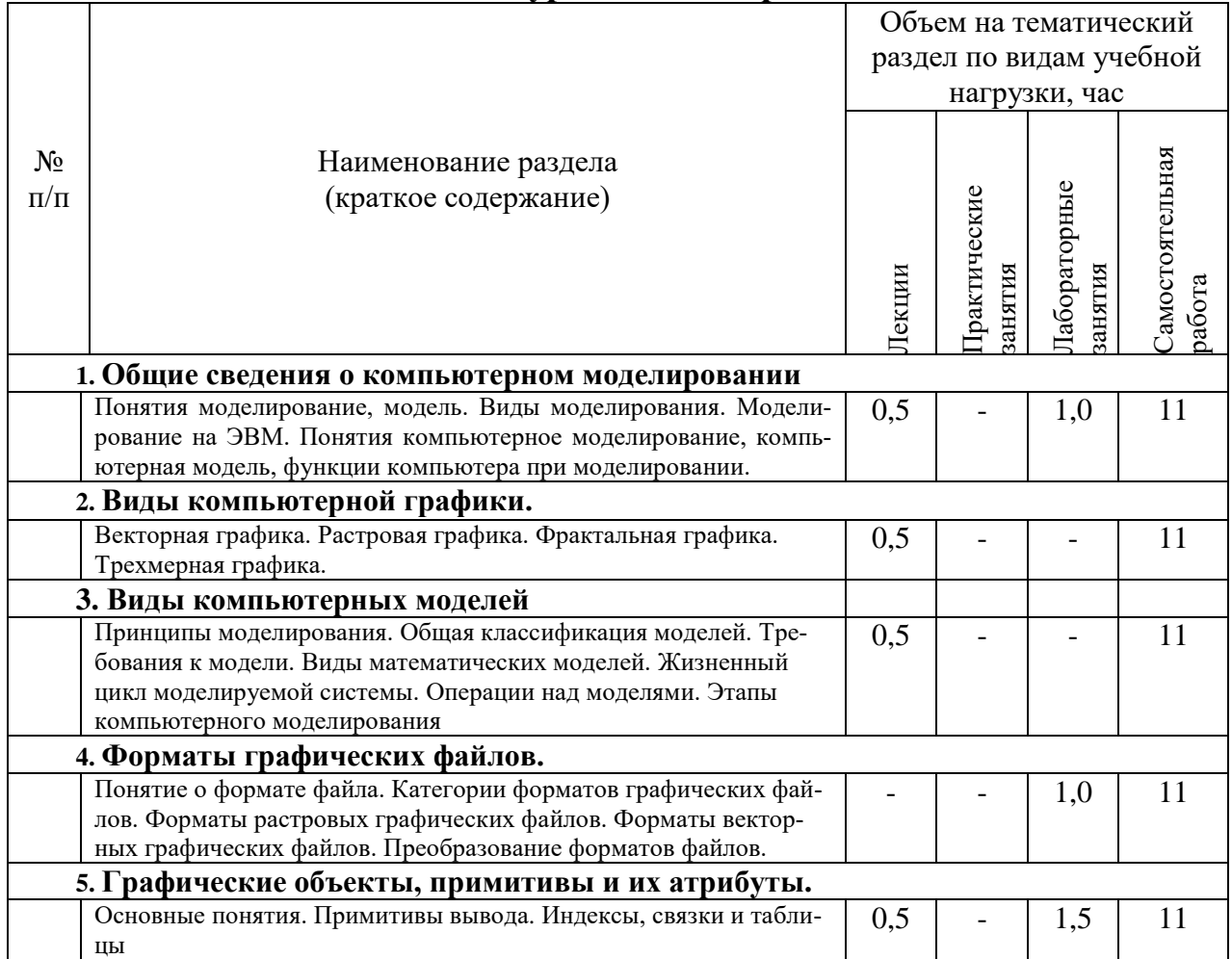

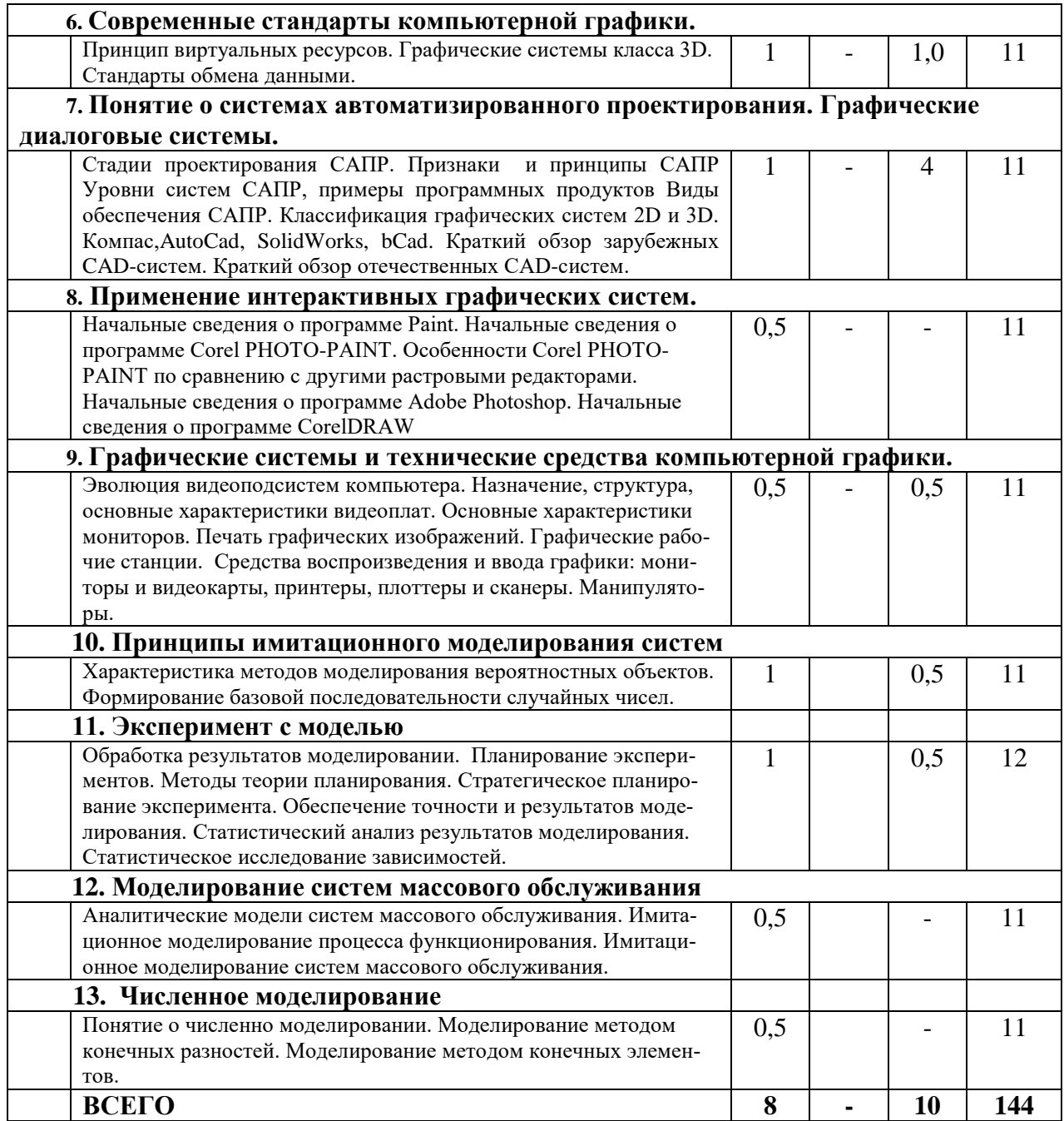

# **4.2. Содержание практических (семинарских) занятий**

Практические занятия по данной дисциплине не предусмотрены учебным планом.

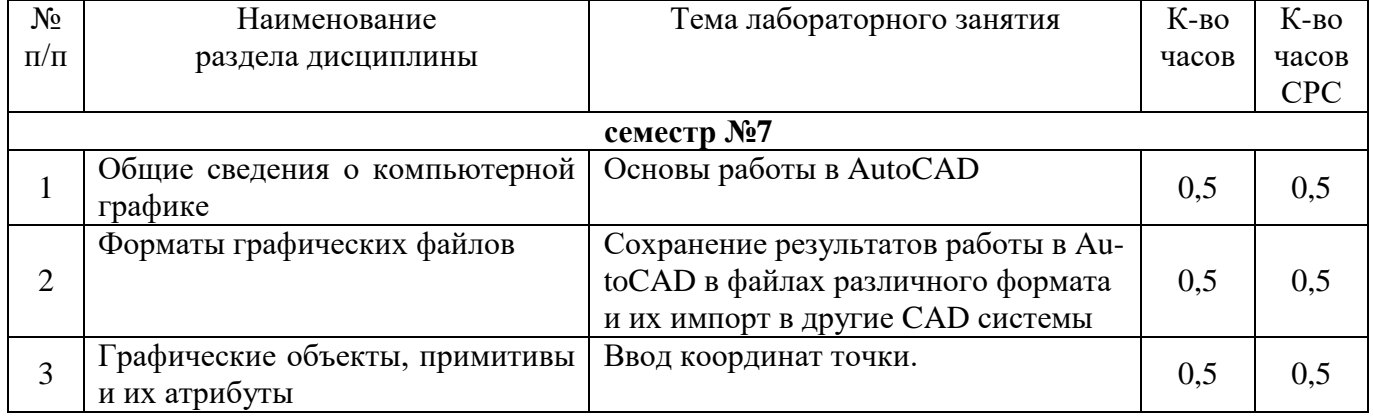

# **4.3. Содержание лабораторных занятий**

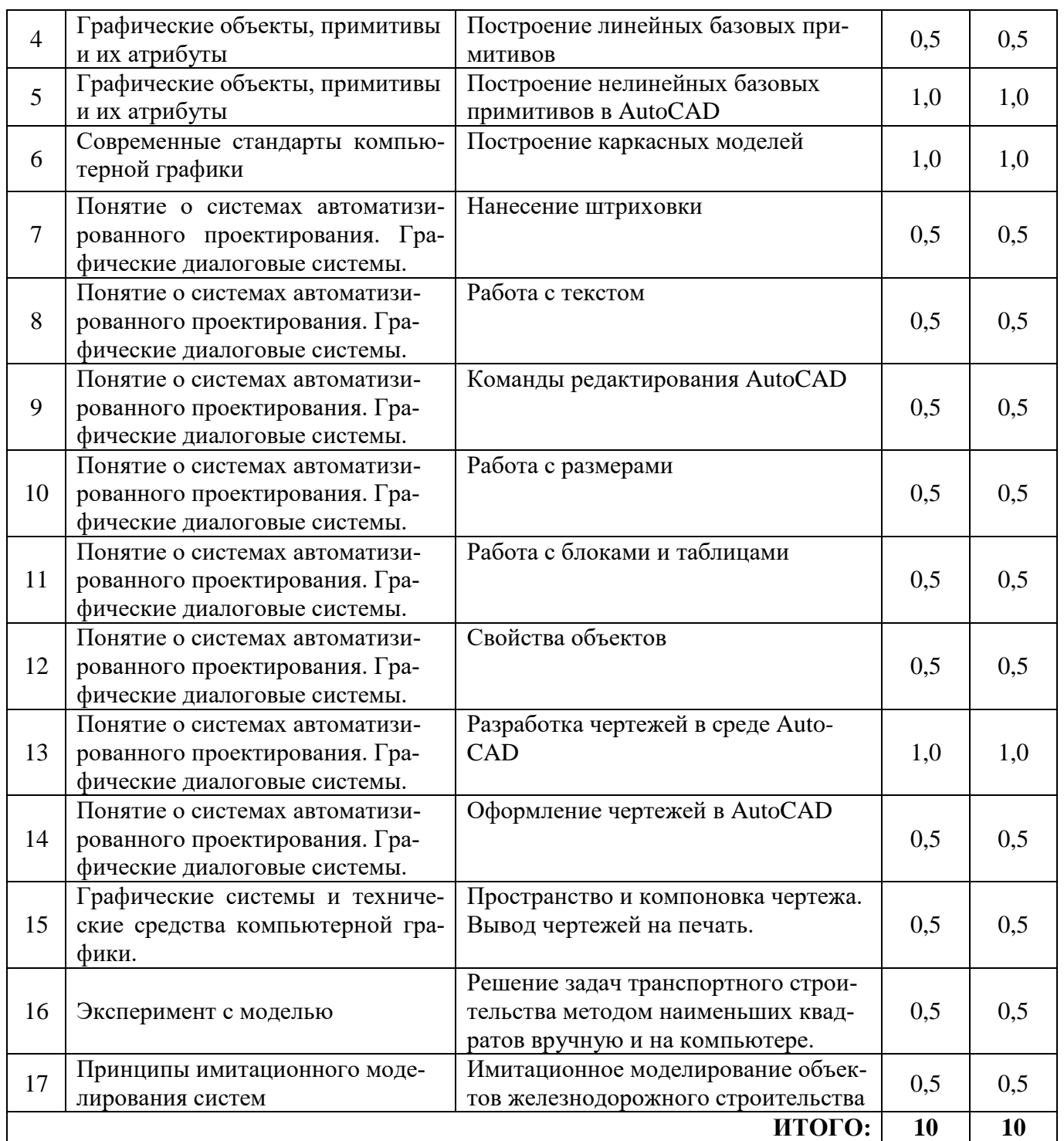

# **5. ФОНД ОЦЕНОЧНЫХ СРЕДСТВ ДЛЯ ПРОВЕДЕНИЯ ТЕКУЩЕГО КОНТРОЛЯ УСПЕВАЕМОСТИ, ПРОМЕЖУТОЧНОЙ АТТЕСТАЦИИ ПО ИТОГАМ ОСВОЕНИЯ ДИСЦИПЛИНЫ**

#### **5.1. Перечень контрольных вопросов (типовых заданий)**

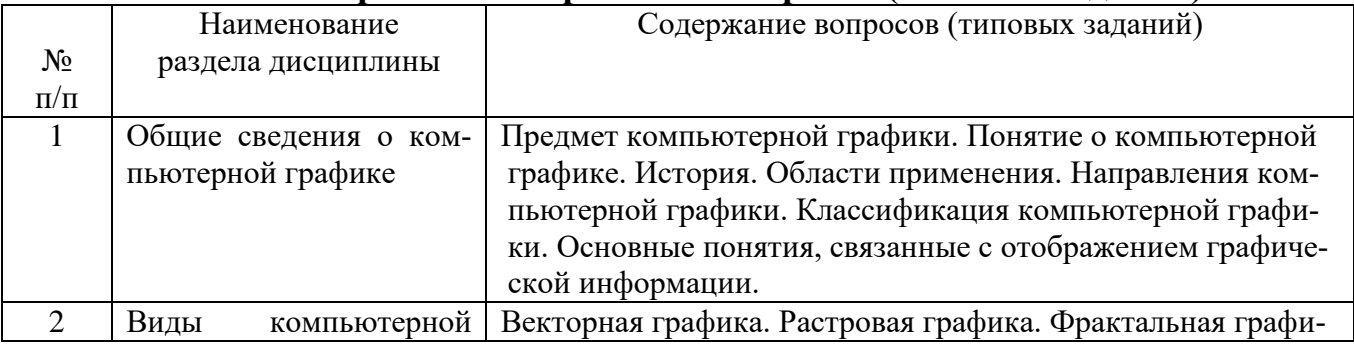

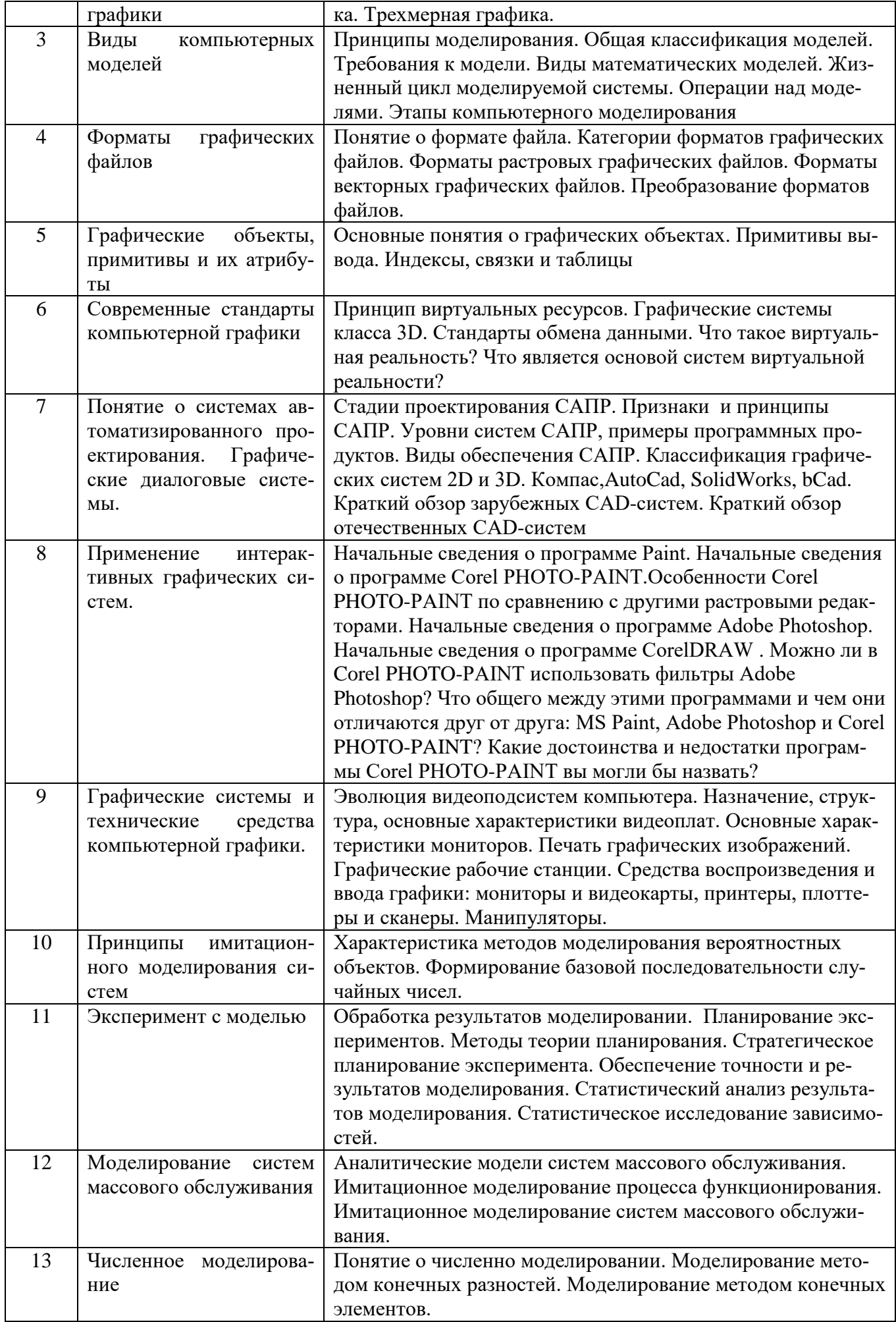

#### **5.2. Перечень тем курсовых проектов, курсовых работ, их краткое содержание и объем**

Планом учебного процесса не предусмотрены.

#### **5.3. Перечень индивидуальных домашних заданий, расчетно-графических заданий**

Предусмотрено выполнение двух ИДЗ, на выполнение которых отводится 18 часов самостоятельной работы студента.

Индивидуальные домашние задания выполняют студенты III курса заочной формы обучения в процессе изучения дисциплины «Компьютерное моделирование».

Студенты выполняют два индивидуальных домашних задания на тему **«Сетевое моделирование в транспортном строительстве»** и **«Решение задач транспортного строительства методами линейного программирования».**

Цель выполнения индивидуальных домашних заданий — закрепить и углубить теоретические знания по важнейшим разделам данной дисциплины, приобрести практические навыки по использованию средств компьютерного моделирования в профессиональной деятельности.

Исходные данные для выполнения ИДЗ студент получает из задания.

Исходные данные для выполнения ИДЗ студент получает из задания.

В процессе выполнения ИДЗ №1 студент должен построить сетевой график, рассчитать временные параметры сетевого графика, построить критический путь.

Индивидуальное домашнее задание №1 состоит из расчетно-пояснительной записки, содержащей следующие разделы:

1. Построить сетевой график.

2. Рассчитать временные параметры сетевого графика.

3. Найти критический путь.

В процессе выполнения ИДЗ №2 студент должен построить 3 опорных плана для решения задачи линейного программирования. Рассчитать для трех планов целевую функцию и выбрать оптимальный первоначальный план распределения поставок. Для выбранного оптимального плана необходимо выполнить оптимизацию методом потенциалов и построить окончательный план.

Индивидуальное домашнее задание №2 состоит из расчетно-пояснительной записки, содержащей следующие разделы:

1. Построение первоначальных опорных планов, с выбором оптимального варианта.

2. Оптимизация опорного плана методом потенциалов.

#### **5.4. Перечень контрольных работ**

Планом учебного процесса не предусмотрены.

#### **6. ОСНОВНАЯ И ДОПОЛНИТЕЛЬНАЯ ЛИТЕРАТУРА**

#### **6.1. Перечень основной литературы**

1. Тупик Н.В. Компьютерное моделирование [Электронный ресурс]: учебное пособие/ Тупик Н.В.— Электрон. текстовые данные.— Саратов: Вузовское образование, 2013.— 230 c.— Режим доступа: http://www.iprbookshop.ru/13016.— ЭБС «IPRbooks.

2. Компьютерное моделирование : метод. указания к выполнению лаб. работ для студентов специальности 271501 - Стр-во желез. дорог, мостов и транспорт. тоннелей профиля подготовки - Стр-во дорог пром. транспорта / БГТУ им. В. Г. Шухова, каф. автомобил. и

Лабораторные занятия: компьютерный класс (118 механического корпуса), оснащенный следующим оборудованием: компьютеры; локальная сеть с пропускной способностью 100 Мбит/с; принтер.

При проведении практических занятий работ используется специализированное ПО:

- − САПР «AutoCAD»;
- − САПР «AutoCAD Civil 3D».

С целью формирования и развития профессиональных навыков в учебном процессе по дисциплине «Компьютерное моделирование» используется:

- 1. *Упорядочение изучения материала* достигается за счет того, что лабораторные работы выдаются с постепенным увеличением сложности, что позволяет закрепить навыки, полученные при выполнении лабораторных работ, и обеспечивает сценарий постепенного освоения дисциплины.
- 2. *Индивидуализация обучения.* Студенты при выполнении лабораторных занятий в компьютерном классе начиная с 8 занятия получают индивидуальное задание. Интеллектуальная загруженность должна быть максимальной, чтобы вызвать у обучаемого потребность до работы на компьютере осмыслить и оптимизировать отдельные этапы решения задачи, обратиться к справочной и учебной литературе, определить «траекторию» движения к конечному результату при максимальном использовании имеющихся в его распоряжении видов обеспечения.
- 3. *Реализация деятельностного подхода.* что использование формы обучения, когда студент в той или иной мере включается в подлинную или очень близкую к нему инженерную деятельность, связанную с проектной работой. Обучение студентов решению задач автоматизации подготовки конструкторских документов п геометрического моделирования в графических средах CAD систем является убедительным примером реализации деятсльностного подхода к инженерному образованию.

желез. дорог ; сост.: С. А. Гнездилова, А. С. Погромский. - Белгород : Изд-во БГТУ им. В. Г. Шухова, 2013. - 35 с.

3. Забелин Л.Ю. Основы компьютерной графики и технологии трехмерного моделирования [Электронный ресурс]: учебное пособие/ Забелин Л.Ю., Конюкова О.Л., Диль О.В.— Электрон. текстовые данные.— Новосибирск: Сибирский государственный университет телекоммуникаций и информатики, 2015.— 259 c.— Режим доступа: http://www.iprbookshop.ru/54792.— ЭБС «IPRbooks».

4. Аверченков В.И. Основы математического моделирования технических систем [Электронный ресурс]: учебное пособие/ Аверченков В.И., Федоров В.П., Хейфец М.Л.— Электрон. текстовые данные.— Брянск: Брянский государственный технический университет, 2012.— 271 c.— Режим доступа: http://www.iprbookshop.ru/7003.— ЭБС «IPRbooks».

5. Сазонов А.А. Трехмерное моделирование в AutoCAD 2011 [Электронный ресурс]/ Сазонов А.А.— Электрон. текстовые данные.— М.: ДМК Пресс, 2011.— 376 c.— Режим доступа: http://www.iprbookshop.ru/8004.— ЭБС «IPRbooks».

#### **6.2. Перечень дополнительной литературы**

1. Габидулин В.М. Трехмерное моделирование в AutoCAD 2012 [Электронный ресурс]/ Габидулин В.М.— Электрон. текстовые данные.— М.: ДМК Пресс, 2011.— 240 c.— Режим доступа: http://www.iprbookshop.ru/8016.— ЭБС «IPRbooks».

2. Салмина Н.Ю. Имитационное моделирование [Электронный ресурс]: учебное пособие/ Салмина Н.Ю.— Электрон. текстовые данные.— Томск: Томский государственный университет систем управления и радиоэлектроники, Эль Контент, 2012.— 90 c.— Режим доступа: http://www.iprbookshop.ru/13930.— ЭБС «IPRbooks».

3. Перемитина Т.О. Компьютерная графика [Электронный ресурс]: учебное пособие/ Перемитина Т.О.— Электрон. текстовые данные.— Томск: Томский государственный университет систем управления и радиоэлектроники, Эль Контент, 2012.— 144 c.— Режим доступа: http://www.iprbookshop.ru/13940.— ЭБС «IPRbooks».

#### **6.3. Перечень интернет ресурсов**

1. Сайт курсы AUTOCAD : *[http://www. autocad-profi.ru.](http://www./)*

2. Сайт научно-технической библиотеки БГТУ им. В.Г. Шухова: *<http://elib.bstu.ru/>*

- 3. Сайт обучающего ресурса Студии Vertex *http://autocad-lessons.ru.*
- 4. Справочно-поисковая система «КонсультантПлюс»: *<http://www.consultant.ru/>*

5. Сборник нормативных документов «Норма CS»: *<http://normacs.ru/>*

#### **7. МАТЕРИАЛЬНО-ТЕХНИЧЕСКОЕ И ИНФОРМАЦИОННОЕ ОБЕС-ПЕЧЕНИЕ**

Дисциплина обеспечена необходимым перечнем оборудования. При демонстрации фильмов используется видеооборудование.

При чтении лекций для демонстрации схем, таблиц, графиков и т.п. используется мультимедийное оборудование, что способствует повышению наглядности, производительности труда преподавателя, лучшему усвоению материала студентами. Некоторые сведения, например, в виде таблиц, студенты могут использовать в электронном виде или они раздаются на бумажном носителе.

Лабораторные занятия студентов проходят в компьютерном классе.

Самостоятельно студенты могут работать в аудиториях кафедры «Автомобильные и железные дороги».

## **8. УТВЕРЖДЕНИЕ РАБОЧЕЙ ПРОГРАММЫ**

Утверждение рабочей программы с изменениями и дополнениями

В пункт 6.1. включить методические указания:

Гнездилова С. А., Погромский А. С.

Сетевое планирование и управление: методические указания к выполнению индивидуального домашнего задания по дисциплине «Компьютерное моделирование» для студентов специальности 23.05.06-Строительство железных дорог, мостов и транспортных тоннелей ,специализации " Строительство дорог промышленного транспорта "– Белгород: Изд-во БГТУ им. В. Г. Шухова, 2017. – 22 с. (печатные экземпляры и электронный доступ https://elib.bstu.ru/Reader/Book/2017051016054713100000654719).

Рабочая программа с изменениями и дополнениями утверждена на 2017/2018 учебный год.

Протокол №14 заседания секции от «05» мая 2017 г.

T Ceuf H. А.А. Логвиненко Заведующий секцией ЖДМиТ\_ Н.Г. Горшкова Директор института

### **8. УТВЕРЖДЕНИЕ РАБОЧЕЙ ПРОГРАММЫ**

Утверждение рабочей программы с изменениями и дополнениями

В пункт 6.1. включить методические указания:

1. Гнездилова С. А., Погромский А. С. Решение задач транспортного строительства методами линейного программирования: методические указания к выполнению индивидуального домашнего задания по дисциплине "Компьютерное моделирование" для студентов специальности 23.05.06-Строительство железных дорог, мостов и транспортных тоннелей, специализации "Строительство дорог промышленного транспорта" – Белгород: Изд-во БГТУ им. В. Г. Шухова, 2017. – 19 с. (печатные экземпляры и электронный доступ https://elib.bstu.ru/Reader/Book/2017051112134285500000656901).

Рабочая программа с изменениями и дополнениями утверждена на 2018/20198 учебный год.

Протокол №5 заседания секции от «10» мая 2018 г.

The A.A. Логвиненко Заведующий секцией ЖДМиТ Директор института

# 8. УТВЕРЖДЕНИЕ РАБОЧЕЙ ПРОГРАММЫ

Утверждение рабочей программы без изменений

Рабочая программа без изменений утверждена на 2019 /2020 учебный год.

Протокол № 9 заседания секции «ЖДМиТ» от «13» июня 2019 г.

подпись

Заведующий секцией ЖДМиТ

А.А. Логвиненко подупись ru Н.Г. Горшкова

Директор института

#### **ПРИЛОЖЕНИЯ**

#### **Приложение №1. Методические указания по выполнению индивидуальных домашних заданий**

Предусмотрено выполнение двух ИДЗ, на выполнение которых отводится 18 часов самостоятельной работы студента.

Индивидуальные домашние задания выполняют студенты III курса заочной формы обучения в процессе изучения дисциплины «Компьютерное моделирование».

Студенты выполняют два индивидуальных домашних задания на тему **«Сетевое моделирование в транспортном строительстве»** и **«Решение задач транспортного строительства методами линейного программирования».**

Цель выполнения индивидуальных домашних заданий — закрепить и углубить теоретические знания по важнейшим разделам данной дисциплины, приобрести практические навыки по использованию средств компьютерного моделирования в профессиональной деятельности.

Исходные данные для выполнения ИДЗ студент получает из задания.

В процессе выполнения ИДЗ №1 студент должен построить сетевой график, рассчитать временные параметры сетевого графика, построить критический путь.

Индивидуальное домашнее задание №1 состоит из расчетно-пояснительной записки, содержащей следующие разделы:

1. Построить сетевой график.

2. Рассчитать временные параметры сетевого графика.

3. Найти критический путь.

В процессе выполнения ИДЗ №2 студент должен построить 3 опорных плана для решения задачи линейного программирования. Рассчитать для трех планов целевую функцию и выбрать оптимальный первоначальный план распределения поставок. Для выбранного оптимального плана необходимо выполнить оптимизацию методом потенциалов и построить окончательный план.

Индивидуальное домашнее задание №2 состоит из расчетно-пояснительной записки, содержащей следующие разделы:

1. Построение первоначальных опорных планов, с выбором оптимального варианта.

2. Оптимизация опорного плана методом потенциалов.

#### **Приложение №2. Виды, формы и сфера контроля**

Работа обучающегося и формирование компетенции оценивается по результатам текущего контроля и промежуточной аттестации – экзамена.

Текущая аттестация обучающегося формируется за работу на лабораторных и лекционных занятиях, посещения аудиторных занятий.

Промежуточный контроль формирования компетенций по дисциплине проводится в форме экзамена.

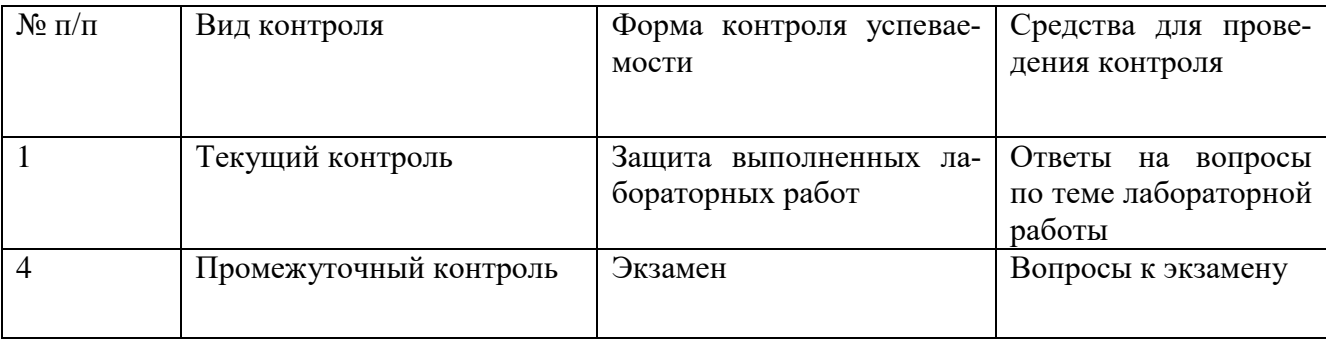

Изучение дисциплины «Компьютерное моделирование» завершается экзаменом. К экзамену допускаются студенты, которые посетили 80 % аудиторных занятий и успешно защитили все лабораторные работы.

В случае отсутствия на занятиях по дисциплине необходимо:

а) ознакомится с материалами лабораторных занятий, выполнить пропущенные лабораторные работы;

б) провести собеседование с преподавателем по теме занятия.

Для подготовки к экзамену студент использует материалы, полученные им на лабораторных занятиях и в ходе самостоятельной работы, а также использует предварительно выданный перечень контрольных вопросов, составленных в соответствии с п.5.1 данной рабочей программы.

# Приложение №3. Критерии оценки освоения дисциплины

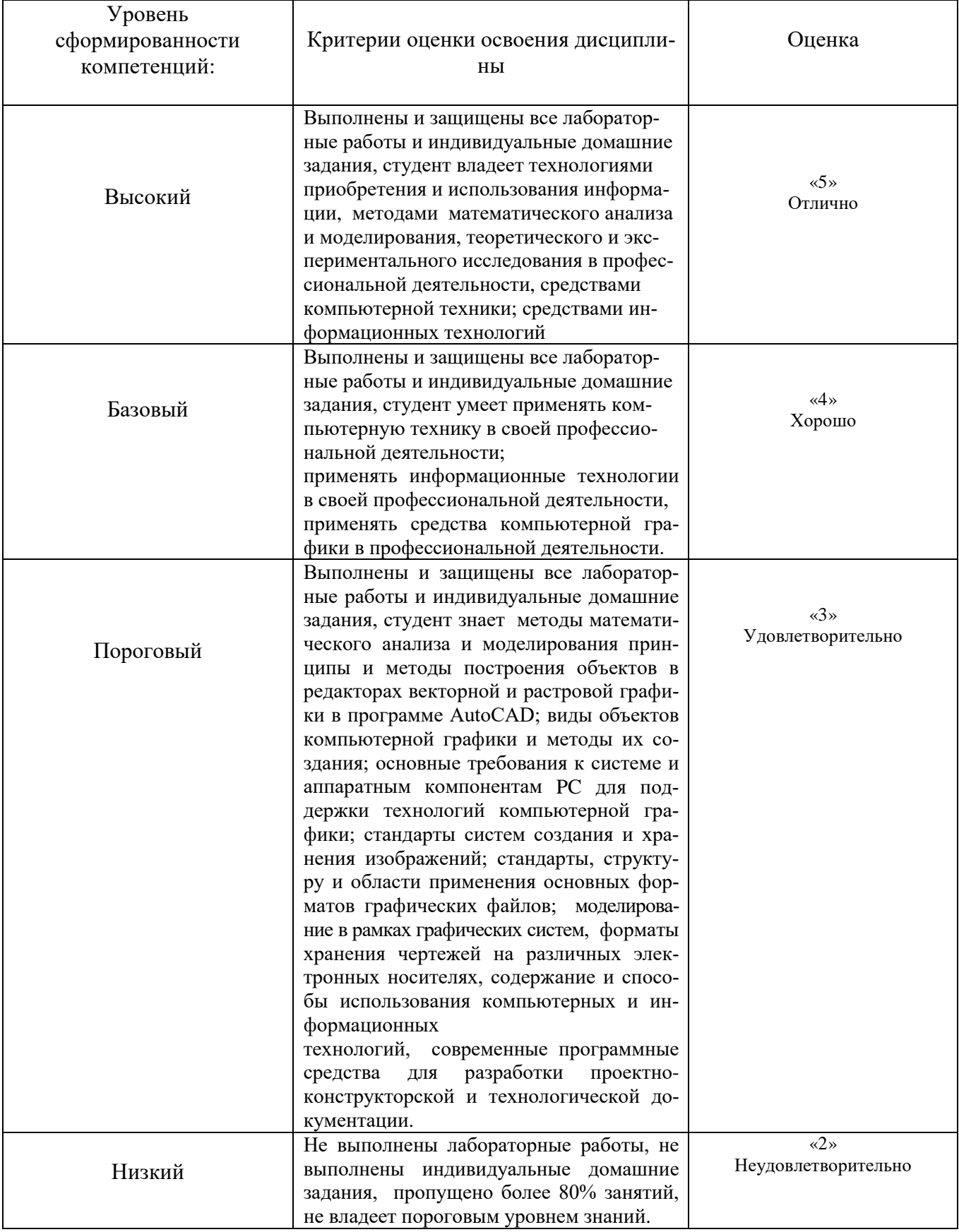